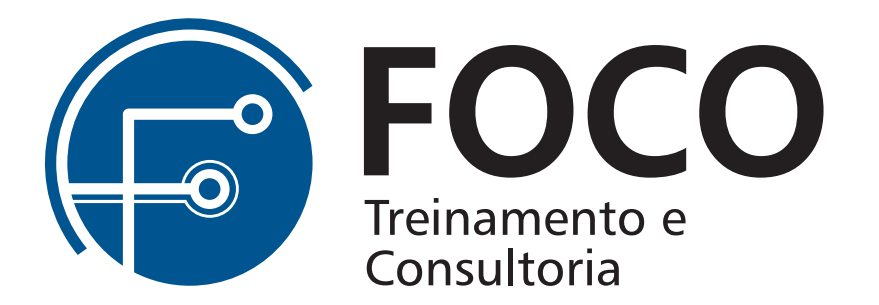

# Conteúdo programático do Excel Intermediário

18 horas

- 1. Alguns conceitos importantes na construção de uma base de dados para uso de ferramentas de pesquisa, filtragem e referência.
	- 1.1. Erros comuns nos títulos e rótulos do início de uma tabela
	- 1.2. Problemas de linhas e colunas em branco numa base de dados
	- 1.3. Os problemas da mescla de células em uma base de dados
	- 1.4. A importância de uma formatação correta dos dados nas colunas da tabela
	- 1.5. Criação de mascaras nas células
	- 1.6. Atalhos importantes na manipulação de listas: CTRL+\* / F5
	- 1.7. Congelar ou dividir painéis
	- 1.8. Usando a opção FORMULÁRIOS para preenchimento de listas
	- 1.9. Remover informações duplicadas em uma lista

2. Classificação

- 2.1. Como mudar a coluna de base na classificação
- 2.2. Como classificar mais de uma coluna simultaneamente
- 2.3. Como classificar tabelas na horizontal
- 2.4. Como classificar uma tabela com critério na cor de fonte, fundo de células e símbolos de formatação condicional

#### 3. Filtro

- 3.1. O uso do filtro com critérios lógicos
- 3.2. Utilizando a pesquisa personalizada
- 3.3. O uso de filtro avançado
- 3.4. A função subtotal no filtro

#### 4. Subtotal

- 4.1. Os recursos do subtotal em tabelas
- 4.2. Agrupar e desagrupar dados de uma tabela

5. Funções de PROCURA

- 5.1. PROCV
- 5.2. PROCH
- 5.3. PROC

6. Uso das funções INDICE e CORRESP

## 7. Funções de DATA

- 7.1. Como o Excel interpreta a data em cálculos
- 7.2. DIA / MÊS / ANO / AGORA / HOJE
- 7.3. DATAM

7.4. DIA.DA.SEMANA / DATA / DIATRABALHOTOTAL

- 8. Funções de HORA
	- 8.1. Como o Excel interpreta a hora em cálculos
	- 8.2. Funções HORA / MINUTO / SEGUNDO / TEMPO / MOD
	- 8.3. Formatações importantes
	- 8.3.1. Soma que ultrapassa 24 horas
	- 8.3.2. Máscara que permite digitar a hora sem os : (dois pontos)
	- 8.3.3. Cálculo de horas cujo resultado é negativo (sistema de data 1904)

### 9. GRÁFICO

- 9.1. Minigráfico
- 9.2. Gráficos de informações dispersas usando a opção "Selecionar Dados"
- 9.3. Gráficos com eixo secundário
- 9.4. Gráficos com uma linha de meta
- 9.5. Gráficos com linha de tendência

## 10. IMPRESSÃO

- 10.1. Definição de cabeçalho e rodapé
- 10.2. Repetição de rótulos em todas as páginas de impressão
- 10.3. Definição da área de impressão